# **ExcelTemplate.Open(ExcelApplication, Workbook)**

# **Description**

Passes a spreadsheet from [ExcelApplication](https://wiki.softartisans.com/display/EW10/ExcelApplication) to [ExcelTemplate](https://wiki.softartisans.com/display/EW10/ExcelTemplate).

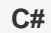

public virtual void Open(ExcelApplication excelApplication, Workbook workbook)

**vb.net**

Public Overridable Sub Open(ByVal excelApplication As ExcelApplication, ByVal workbook As Workbook)

### **Parameters**

#### **excelApplication**

The instance of ExcelApplication that was used to create the spreadsheet.

#### **workbook**

A [Workbook](https://wiki.softartisans.com/display/EW10/Workbook) object representing the Excel file created with ExcelApplication.

## **Exceptions**

#### **ArgumentNullException**

[Open](https://wiki.softartisans.com/display/EW10/ExcelTemplate.Open) will throw this exception if  $null (C#)$  or  $Nothing (VB.NET)$  is passed to the method.

#### **ArgumentException**

### **Remarks**

You can use ExcelApplication to create a document with data markers (a template) and pass the file to ExcelTemplate to populate the data markers.

If your template file is the new Office Open XML (.xlsx) format, you cannot open it using ExcelApplication in ExcelWriter version 7.

## **Examples**

### **C#**

```
 ExcelApplication xla = new ExcelApplication();
Workbook wb = xla.Create();
ExcelTemplate xlt = new ExcelTemplate();
xlt.Open(xla, wb);
```
#### **vb.net**

 Dim xla As New ExcelApplication() Dim wb As Workbook = xla.Create() Dim xlt As New ExcelTemplate() xlt.Open(xla, wb)